## **1. Simulation par Multisim :**

## **1.1. Schéma électrique**

Réaliser le montage dans trois pages (Multi-page):

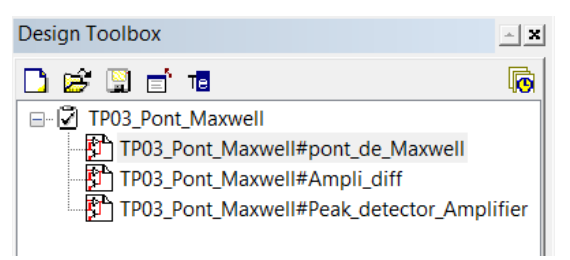

Page  $01 \rightarrow$  Name: 'pont\_de\_Maxwell':

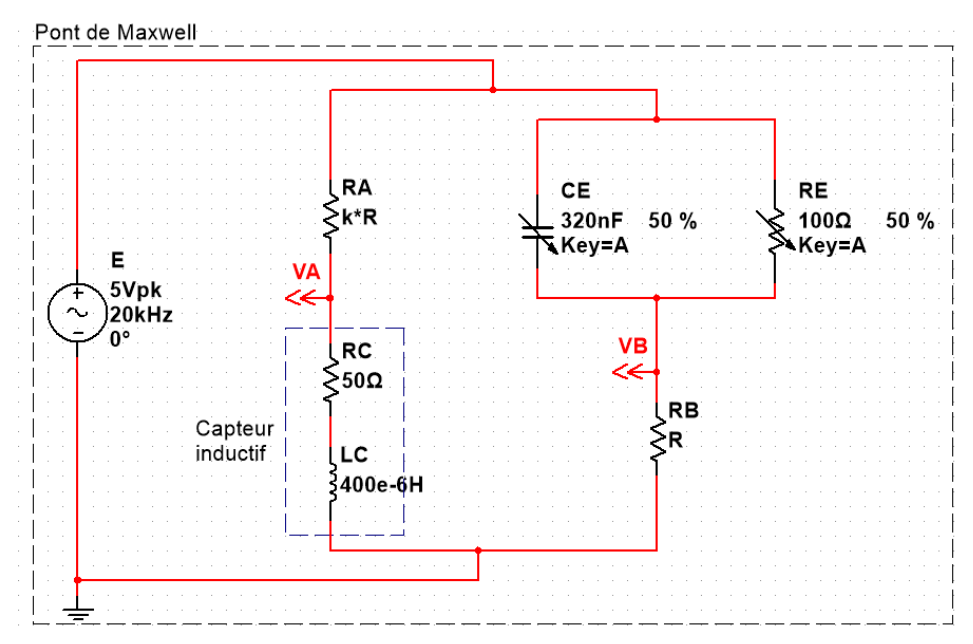

Page  $02 \rightarrow$  Name: 'Ampli\_diff':

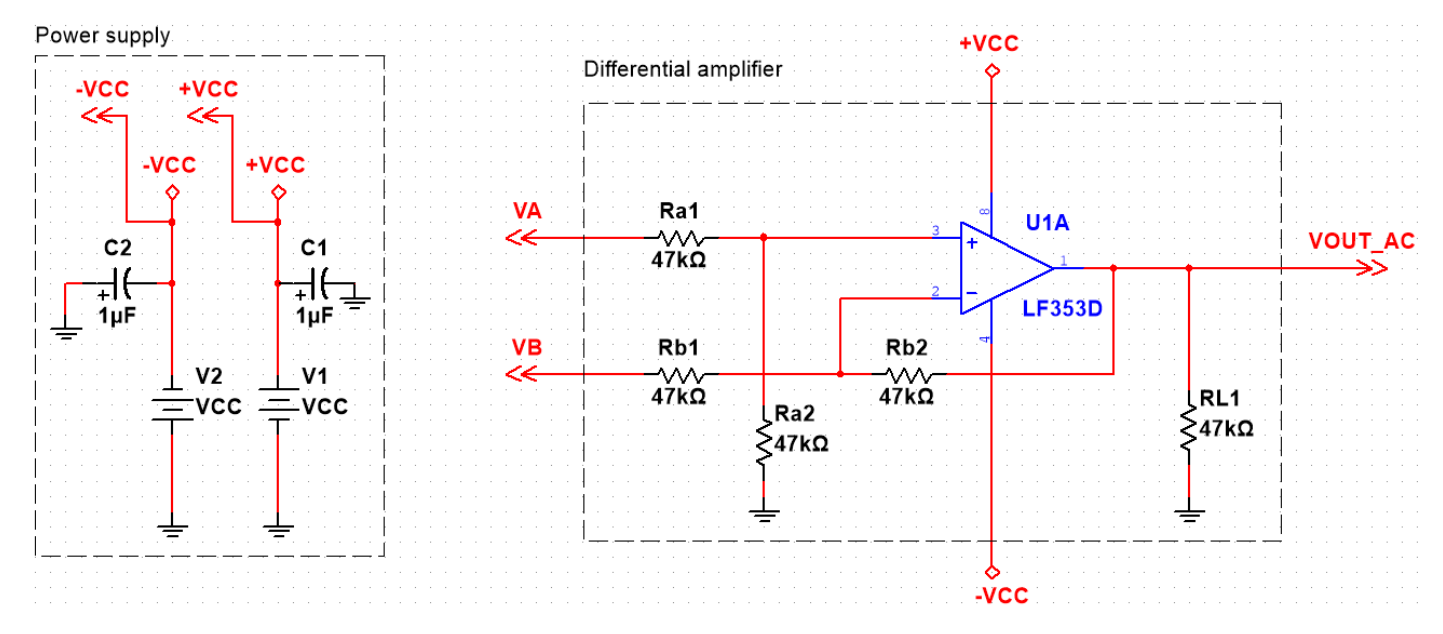

Page  $03 \rightarrow$  Name: 'Peak detector Amplifier':

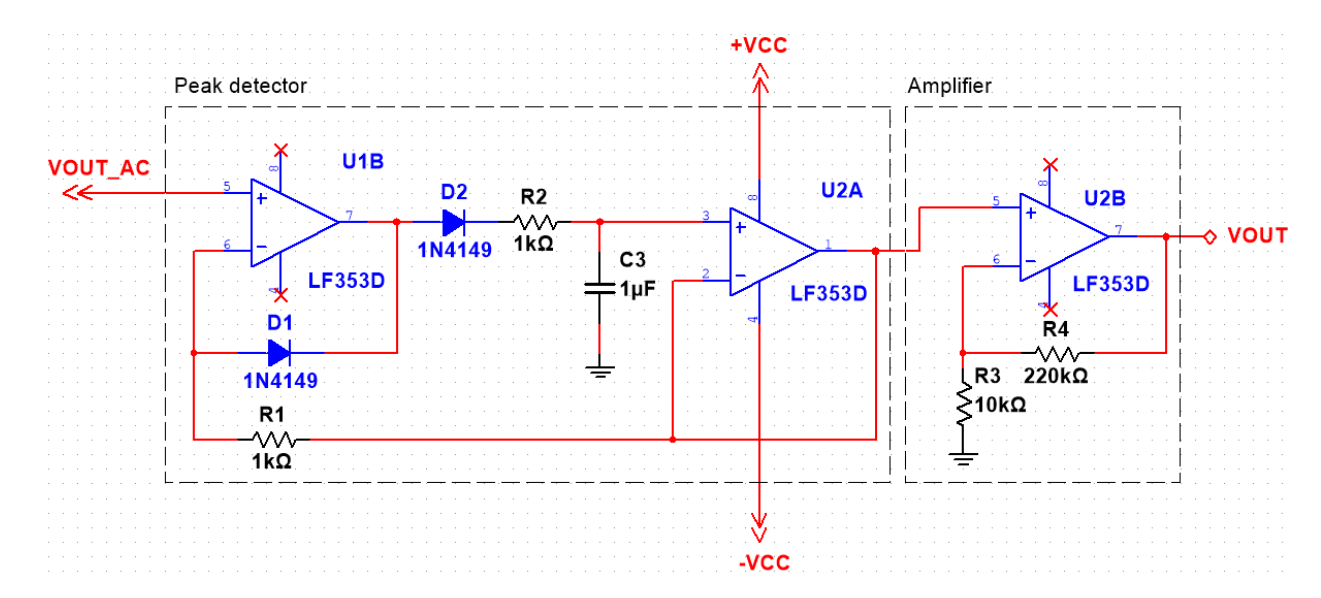

## **1.2. Type d'analyse : Parameter sweep**

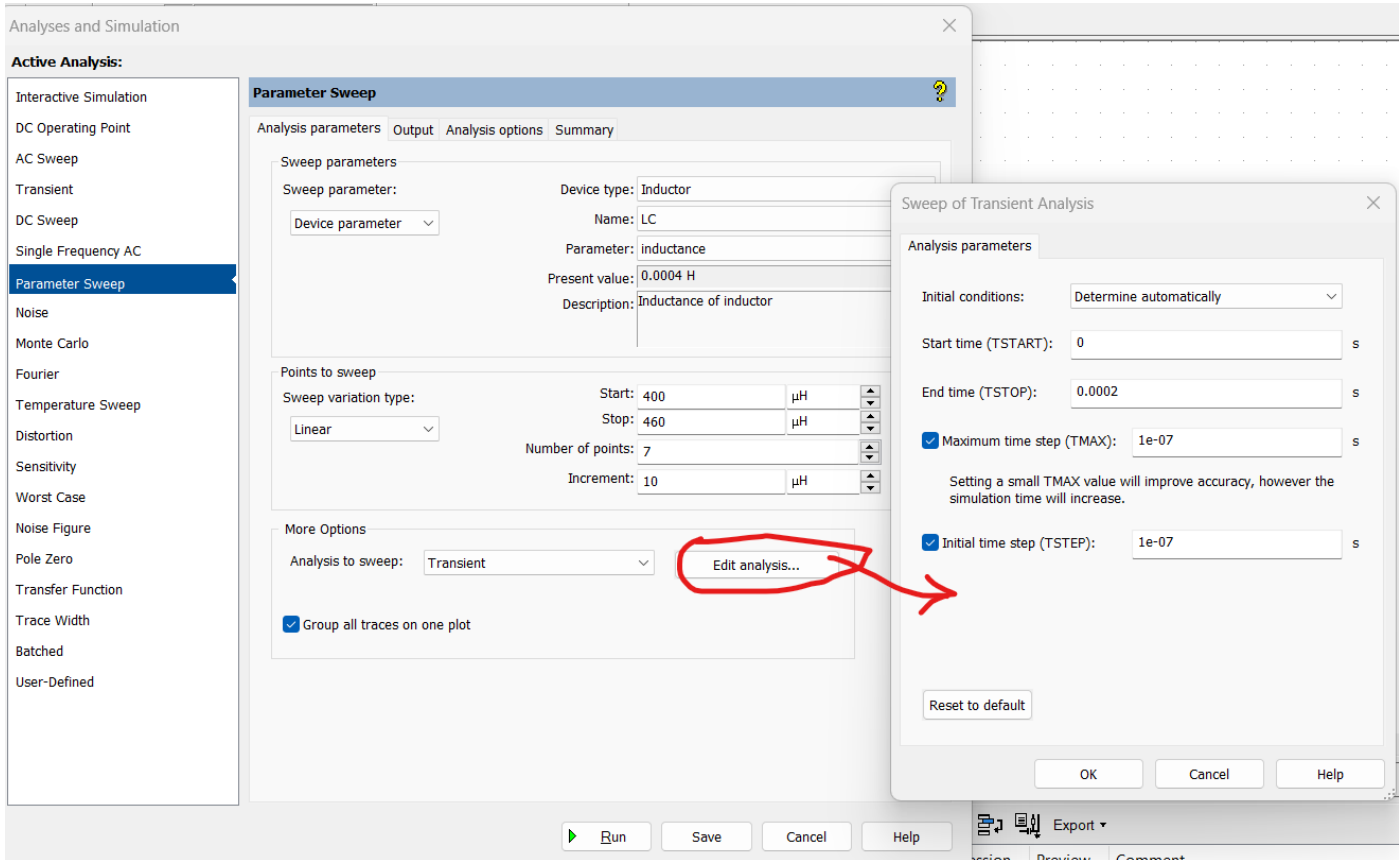

## **Questions :**

- Pour quelle raison on a choisi le pont de Maxwell ?
- Trouver la condition sur RE et CE pour équilibrer le pont (VA=VB).
- Donner l'expression de VMES=VA-VB en fonction de LC.
- Donner l'expression de VOUT\_AC en fonction de VA-VB
- Expliquer le fonctionnement de circuit 'Peak detector'.
- Donner l'expression de VOUT en fonction de l'amplitude de VOUT\_AC.